# NAG Library Function Document

# <span id="page-0-0"></span>nag\_matop\_complex\_gen\_matrix\_actexp\_rcomm (f01hbc)

## 1 Purpose

nag\_matop\_complex\_gen\_matrix\_actexp\_rcomm (f01hbc) computes the action of the matrix exponential  $e^{tA}$ , on the matrix B, where A is a complex n by n matrix, B is a complex n by m matrix and t is a complex scalar. It uses reverse communication for evaluating matrix products, so that the matrix  $A$  is not accessed explicitly.

# 2 Specification

```
#include <nag.h>
#include <nagf01.h>
void nag_matop_complex_gen_matrix_actexp_rcomm (Integer *irevcm, Integer n,
     Integer m, Complex b[], Integer pdb, Complex t, Complex tr,
     Complex b2[], Integer pdb2, Complex x[], Integer pdx, Complex y[],
     Integer pdy, Complex p[], Complex r[], Complex z[], Complex ccomm[],
     double comm[], Integer icomm[], NagError *fail)
```
# 3 Description

 $e^{tA}$ B is computed using the algorithm described in Al–Mohy and Higham (2011) which uses a truncated Taylor series to compute the  $e^{tA}$ B without explicitly forming  $e^{tA}$ .

The algorithm does not explicity need to access the elements of A; it only requires the result of matrix multiplications of the form  $AX$  or  $A^HY$ . A reverse communication interface is used, in which control is returned to the calling program whenever a matrix product is required.

## 4 References

Al–Mohy A H and Higham N J (2011) Computing the action of the matrix exponential, with an application to exponential integrators SIAM J. Sci. Statist. Comput. 33(2) 488-511

Higham N J (2008) Functions of Matrices: Theory and Computation SIAM, Philadelphia, PA, USA

## 5 Arguments

Note: this function uses reverse communication. Its use involves an initial entry, intermediate exits and re-entries, and a final exit, as indicated by the argument irevcm. Between intermediate exits and re-entries, all arguments other than [b2](#page-1-0), [x,](#page-1-0) [y, p](#page-2-0) and [r](#page-2-0) must remain unchanged.

1: irevcm – Integer \* Input/Output

On initial entry: must be set to 0.

- On intermediate exit: irevcm  $= 1, 2, 3, 4$  or 5. The calling program must:
- (a) if irevcm = 1: evaluate  $B_2 = AB$ , where  $B_2$  is an n by m matrix, and store the result in **[b2](#page-1-0)**; if irevcm = 2: evaluate  $Y = AX$ , where X and Y are n by 2 matrices, and store the result in [y](#page-2-0);
	- if irevcm = 3: evaluate  $X = A^H Y$  and store the result in [x](#page-1-0);
	- if irevcm = 4: evaluate  $p = Az$  $p = Az$  and store the result in p;
	- if i[r](#page-2-0)evcm = 5: evaluate  $r = A^{H}z$  and store the result in r.
- (b) call nag\_matop\_complex\_gen\_matrix\_actexp\_rcomm (f01hbc) again with all other parameters unchanged.

<span id="page-1-0"></span>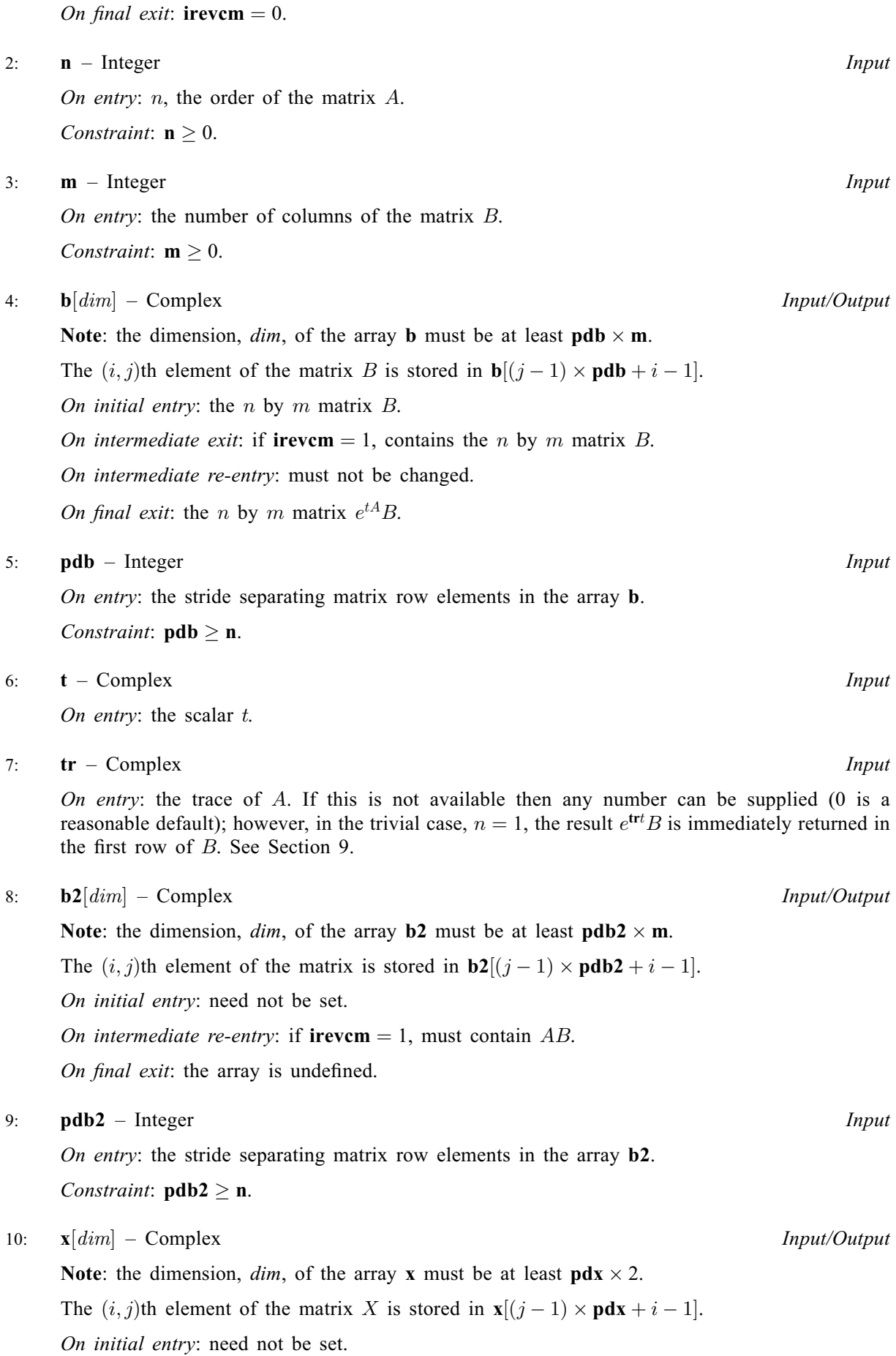

<span id="page-2-0"></span>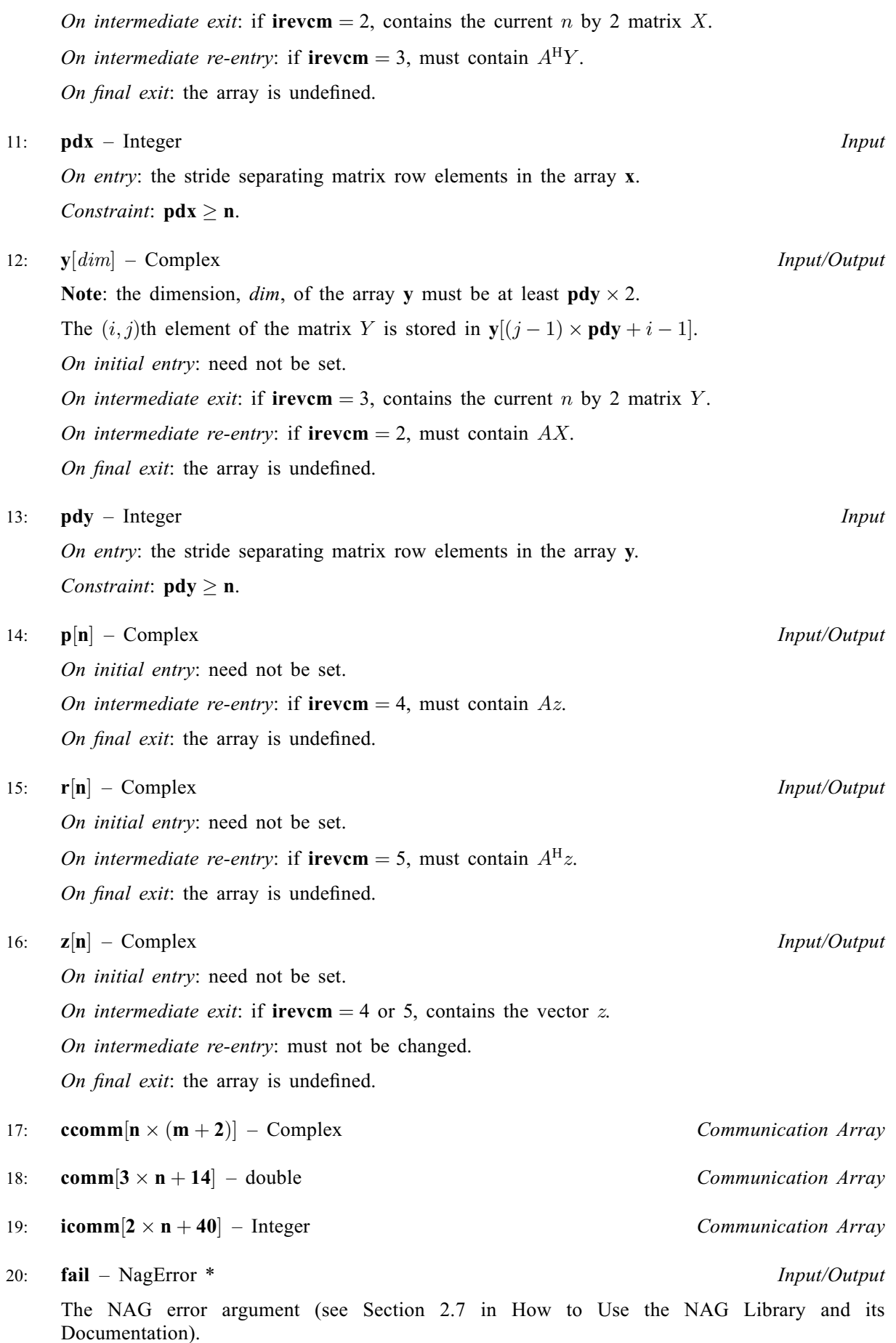

## 6 Error Indicators and Warnings

#### NE\_ALLOC\_FAIL

Dynamic memory allocation failed. See Section 3.2.1.2 in How to Use the NAG Library and its Documentation for further information.

#### NE\_BAD\_PARAM

On entry, argument  $\langle value \rangle$  had an illegal value.

#### NE\_INT

On entry,  $\mathbf{m} = \langle value \rangle$  $\mathbf{m} = \langle value \rangle$  $\mathbf{m} = \langle value \rangle$ . Constraint:  $m \geq 0$  $m \geq 0$ .

O[n](#page-1-0) entry,  $\mathbf{n} = \langle value \rangle$ . Co[n](#page-1-0)straint:  $\mathbf{n} \geq 0$ .

On initial entry, **[irevcm](#page-0-0)** =  $\langle value \rangle$ . Constraint: **[irevcm](#page-0-0)**  $= 0$ .

On intermediate re-entry, [irevcm](#page-0-0) =  $\langle value \rangle$ . Constraint: **[irevcm](#page-0-0)** = 1, 2, 3, 4 or 5.

#### NE\_INT\_2

O[n](#page-1-0) entry,  $\mathbf{p} \mathbf{d} \mathbf{b} = \langle value \rangle$  and  $\mathbf{n} = \langle value \rangle$ . Co[n](#page-1-0)straint:  $\mathbf{p} \mathbf{d} \mathbf{b} \geq \mathbf{n}$ .

O[n](#page-1-0) entry,  $\mathbf{pdb2} = \langle value \rangle$  $\mathbf{pdb2} = \langle value \rangle$  $\mathbf{pdb2} = \langle value \rangle$  and  $\mathbf{n} = \langle value \rangle$ . Co[n](#page-1-0)straint:  $\mathbf{pdb2} \geq \mathbf{n}$  $\mathbf{pdb2} \geq \mathbf{n}$  $\mathbf{pdb2} \geq \mathbf{n}$ .

O[n](#page-1-0) entry,  $\mathbf{p} \mathbf{dx} = \langle value \rangle$  and  $\mathbf{n} = \langle value \rangle$ . Co[n](#page-1-0)straint:  $\mathbf{p} \mathbf{dx} \geq \mathbf{n}$ .

O[n](#page-1-0) entry,  $\mathbf{pdy} = \langle value \rangle$  $\mathbf{pdy} = \langle value \rangle$  $\mathbf{pdy} = \langle value \rangle$  and  $\mathbf{n} = \langle value \rangle$ . Co[n](#page-1-0)straint:  $\mathbf{pdy} \geq \mathbf{n}$  $\mathbf{pdy} \geq \mathbf{n}$  $\mathbf{pdy} \geq \mathbf{n}$ .

#### NE\_INTERNAL\_ERROR

An internal error has occurred in this function. Check the function call and any array sizes. If the call is correct then please contact NAG for assistance.

An unexpected error has been triggered by this function. Please contact NAG. See Section 3.6.6 in How to Use the NAG Library and its Documentation for further information.

#### NE\_NO\_LICENCE

Your licence key may have expired or may not have been installed correctly. See Section 3.6.5 in How to Use the NAG Library and its Documentation for further information.

#### NW\_SOME\_PRECISION\_LOSS

 $e^{tA}$ B has been computed using an IEEE double precision Taylor series, although the arithmetic precision is higher than IEEE double precision.

#### 7 Accuracy

For an Hermitian matrix A (for which  $A^H = A$ ) the computed matrix  $e^{tA}B$  is guaranteed to be close to the exact matrix, that is, the method is forward stable. No such guarantee can be given for non-Hermitian matrices. See Section 4 of Al–[Mohy and Higham \(2011\)](#page-0-0) for details and further discussion.

# <span id="page-4-0"></span>8 Parallelism and Performance

nag\_matop\_complex\_gen\_matrix\_actexp\_rcomm (f01hbc) is threaded by NAG for parallel execution in multithreaded implementations of the NAG Library.

Please consult the x06 Chapter Introduction for information on how to control and interrogate the OpenMP environment used within this function. Please also consult the Users' Notefor your implementation for any additional implementation-specific information.

# 9 Further Comments

#### 9.1 Use of  $Tr(A)$

The elements of A are not explicitly required by nag matop complex gen matrix actexp rcomm (f01hbc). However, the trace of A is used in the preprocessing phase of the algorithm. If  $Tr(A)$  is not available to the calling function then any number can be supplied (0 is recommended). This will not affect the stability of the algorithm, but it may reduce its efficiency.

#### 9.2 When to use nag\_matop\_complex\_gen\_matrix\_actexp\_rcomm (f01hbc)

nag matop complex gen matrix actexp rcomm (f01hbc) is designed to be used when A is large and sparse. Whenever a matrix multiplication is required, the function will return control to the calling program so that the multiplication can be done in the most efficient way possible. Note that  $e^{tA}B$  will not, in general, be sparse even if A is sparse.

If A is small and dense then nag\_matop\_complex\_gen\_matrix\_actexp (f01hac) can be used to compute  $e^{tA}$ B without the use of a reverse communication interface.

The real analog of nag matop complex gen matrix actexp rcomm (f01hbc) is nag matop real gen matrix actexp rcomm (f01gbc).

## 9.3 Use in Conjunction with NAG C Library Functions

To compute  $e^{tA}B$ , the following skeleton code can normally be used:

```
do {
f01hbc(&irevcm,n,m,b,tdb,t,tr,b2,tdb2,x,tdx,y,tdy,p,r,z,ccomm,comm, &
        icomm,&fail);
   if (irevcm == 1) {
     .. Code to compute B2=AB ..
   }
   else if (irevcm == 2) {
     .. Code to compute Y=AX ..
   }
   else if (irevcm == 3){
     .. Code to compute X=A^H Y ..
   }
   else if (irevcm == 4) {
     .. Code to compute P=AZ ..
   }
   else if (irevcm == 5){
     .. Code to compute R=A^H Z ..
   }
 } (while irevcm !=0)
```
The code used to compute the matrix products will vary depending on the way  $\vec{A}$  is stored. If all the elements of A are stored explicitly, then nag zgemm (f16zac) can be used. If A is triangular then nag\_ztrmm (f16zfc) should be used. If A is Hermitian, then nag\_zhemm (f16zcc) should be used. If A is symmetric, then nag zsymm (f16ztc) should be used. For sparse  $A$  stored in coordinate storage format nag\_sparse\_nherm\_matvec (f11xnc) and nag\_sparse\_herm\_matvec (f11xsc) can be used. For sparse  $A$  stored in compressed column storage format (CCS) the program text of [Section 10](#page-5-0) contains the function matmul to perform matrix products.

#### <span id="page-5-0"></span>10 Example

This example computes  $e^{tA}B$  where

$$
A = \begin{pmatrix} 0.7 + 0.8i & -0.2 + 0.0i & 1.0 + 0.0i & 0.6 + 0.5i \\ 0.3 + 0.7i & 0.7 + 0.0i & 0.9 + 3.0i & 1.0 + 0.8i \\ 0.3 + 3.0i & -0.7 + 0.0i & 0.2 + 0.6i & 0.7 + 0.5i \\ 0.0 + 0.9i & 4.0 + 0.0i & 0.0 + 0.0i & 0.2 + 0.0i \end{pmatrix},
$$

$$
B = \begin{pmatrix} 0.1 + 0.0i & 1.2 + 0.1i \\ 1.3 + 0.9i & -0.2 + 2.0i \\ 4.0 + 0.6i & -1.0 + 0.8i \\ 0.4 + 0.0i & -0.9 + 0.0i \end{pmatrix}
$$

and

 $t = 1.1 + 0.0i.$ 

A is stored in compressed column storage format (CCS) and matrix multiplications are performed using the function matmul.

#### 10.1 Program Text

```
/* nag_matop_complex_gen_matrix_actexp_rcomm (f01hbc) Example Program.
 *
 * NAGPRODCODE Version.
 *
 * Copyright 2016 Numerical Algorithms Group.
 *
 * Mark 26, 2016.
 */
#include <math.h>
#include <nag.h>
#include <nag_stdlib.h>
#include <naga02.h>
#include <nagf01.h>
#include <nagf11.h>
#include <nagf16.h>
#include <nagx02.h>
#include <nagx04.h>
static void matmul(Nag_TransType tran, Integer n, Integer m, Complex a[],
                   Integer icolzp[], Integer irowix[], Complex b[],
                   Complex c[]);
int main(void)
{
  /* Scalars */
  Integer exit_status = 0, irevcm = 0;
  Integer i, j, m, n, nnz, ldb, ldb2, ldx, ldy;
  Complex t, tr;
  /* Arrays */
  Complex a = 0, b = 0, b = 2 = 0, c = 0, c = 0;
  Complex *p = 0, *r = 0, *x = 0, *y = 0, *z = 0;
  double \star comm = 0;
  Integer *icolzp = 0, *irowix = 0, *icomm = 0;
  /* Nag Types */
  NagError fail;
  Nag_OrderType order = Nag_ColMajor;
  Nag_TransType tran = Nag_ConjTrans, notran = Nag_NoTrans;
  INIT_FAIL(fail);
#define B(I, J) b[(J-1)*1db + I-1]
```

```
/* Output preamble */
  printf("nag_matop_complex_gen_matrix_actexp_rcomm (f01hbc) ");
  printf("Example Program Results\n\n");
  fflush(stdout);
  /* Skip heading in data file */
#ifdef _WIN32
  scanf_s("%*[^\n]");
#else
 scanf("%*[^\n]");
#endif
  /* Read in the problem size and the value of the parameter t */
#ifdef _WIN32
  scanf_s("%" NAG_IFMT " %" NAG_IFMT " (%lf , %lf ) %*[^\n]", &n, &m, &t.re,
          &t.im);
#else
  scanf("%" NAG_IFMT " %" NAG_IFMT " (%lf , %lf ) %*[^\n]", &n, &m, &t.re,
        &t.im);
#endif
  1db = 1db2 = 1dx = 1dy = n;if (!(b = NAG\_ALLOC(n * m, Complex)) ||!(b2 = NAG\_ALLOC(n * m, Complex)) ||
      !(\text{comm} = \text{NAG\_ALLOC}(n * (m + 2), \text{Complex})) |!(p = NAG_ALLOC(n, Complex)) ||
      !(r = NAG\_ALLOC(n, Complex)) ||
      !(x = NAG\_ALLOC(n * 2, Complex)) ||
      !(y = NAG\_ALLOC(n * 2, Complex)) ||
      !(z = NAG\_ALLOC(n, Complex)) ||
      !(\text{comm} = \overline{\text{NAG ALLOC}(3 \times n + 14, double)}) ||
      !(icolzp = NAG ALLOC(n + 1, Integer)) ||!(\text{icomm} = \text{NAG}[\text{ALLOC}(2 * n + 40, \text{Integer}))){
    printf("Allocation failure\n");
    exit_status = -1;
    goto END;
  }
  /* Read in the sparse matrix a in compressed column format */for (i = 0; i < n + 1; ++i)#ifdef _WIN32
    scanf_s("%" NAG_IFMT "", &icolzp[i]);
4else
   scanf("%" NAG_IFMT "", &icolzp[i]);
#endif
#ifdef _WIN32
 scanf_s("%*[^\n]");
#else
  scanf("*[^{\wedge}n]");
#endif
  nnz = icolzp[n] - 1;if (!(a = NAG_ALLOC(nnz, Complex)) || !(irowix = NAG_ALLOC(nnz, Integer)))
  {
    printf("Allocation failure\n");
    exit_status = -2;
    goto END;
  }
  for (i = 0; i < nnz; ++i)#ifdef _WIN32
   scanf_s(" ( f) f , f) f was if N as [1].re, f and f . f&irowix[i]);
#else
    scanf(" (\ell) f, \ell) \ell" NAG_IFMT "\ell*['\n]", &a[i].re, &a[i].im,
          &irowix[i]);
#endif
```

```
/* Read in the matrix b from data file */
  for (i = 1; i \le n; i++)for (j = 1; j \le m; j++)#ifdef _WIN32
     scanf_s(" ( %lf , %lf ) ", &B(i, j).re, &B(i, j).im);
#else
      scanf(" ( %lf , %lf ) ", &B(i, j).re, &B(i, j).im);
#endif
#ifdef _WIN32
  scanf_s("%*[^\n]");
#else
 \text{scanf}("*[\hat{\ } \rangle n]");
#endif
  /* Compute the trace of A */tr.re = 0.0;
  tr . im = 0.0;j = 1;for (i = 0; i < nnz; ++i) {
    /* new column? */
    if (icolzp[j] <= i + 1)
     j++;
    /* diagonal element? */
    if (irowix[i] == j) {
     tr.re += a[i].re;
      tr . im += a[i].im;}
  }
  /* Find exp(tA) B using
   * nag_matop_complex_gen_matrix_actexp_rcomm (f01hbc)
   * Action of the exponential of a complex matrix on a complex matrix
   */
  while (1) {
    nag_matop_complex_gen_matrix_actexp_rcomm(&irevcm, n, m, b, ldb, t, tr,
                                                b2, ldb2, x, ldx, y, ldy, p, r,
                                                z, ccomm, comm, icomm, &fail);
    switch (irevcm) {
    case 0:
      /* Final exit. */
      goto END_REVCM;
      break;
    case 1:
      /* Compute AB and store in B2 */
      \text{matmul}(\text{notran}, n, m, a, \text{icolzp}, \text{irowix}, b, b2);case 2:
      /* Compute AX and store in Y */
      matmul(notran, n, 2, a, icolzp, irowix, x, y);
    case 3:
      /* Compute A^H Y and store in X */matmul(tran, n, 2, a, icolzp, irowix, y, x);
    case 4:
      /* Compute AZ and store in P */
      matmul(notran, n, 1, a, icolzp, irowix, z, p);
    case 5:
      /* Compute A^H Z and store in R */
      matmul(tran, n, 1, a, icolzp, irowix, z, r);
    }
  }
END_REVCM:
  if (fail.code != NE_NOERROR) {
    printf("Error from nag_matop_complex_gen_matrix_actexp_rcomm (f01hbc)\n"
           "%s\n", fail.message);
    exit status = 2;
    goto END;
  }
  /* Print solution using
   * nag_gen_complx_mat_print (x04dac)
```

```
* Print complex general matrix (easy-to-use)
   */
  nag_gen_complx_mat_print(order, Nag_GeneralMatrix, Nag_NonUnitDiag, n, m,
                           b, ldb, "exp(tA) B", NULL, &fail);
  if (fail.code != NE_NOERROR) {
    printf("Error from nag_gen_complx_mat_print (x04dac)\n%s\n",
           fail.message);
    exit status = 3;
    goto END;
  }
END:
  NAG_FREE(a);
  NAG_FREE(b);
  NAG_FREE(b2);
  NAG_FREE(comm);
  NAG_FREE(ccomm);
  NAG_FREE(p);
  NAG FREF(\Gamma);
  NAG_FREE(x);
  NAG_FREE(y);
  NAG_FREE(z);
  NAG_FREE(icomm);
  NAG_FREE(icolzp);
  NAG_FREE(irowix);
  return exit_status;
}
static void matmul(Nag_TransType tran, Integer n, Integer m, Complex a[],
                   Integer icolzp[], Integer irowix[], Complex b[],
                   Complex c[])
{
  Integer i, ir, j, k, l;
  Complex a1, a2, t1;
  for (j = 0; j < m * n; j++) {
    c[j].re = 0.0;c[j] . im = 0.0;}
  if (tran == Nag_NoTrans) {
    1 = -1;for (j = 0; j < m; j++) {
      for (i = 0; i < n; i++)1++;t1.re = b[1].re;t1.im = b[1].im;for (k = icolzp[i] - 1; k < icolzp[i + 1] - 1; k++) {
          ir = i * n + irowix[k] - 1;
          /* Evaluate t1*a[k] using nag_complex_multiply (a02ccc). */
          a1 = nag_{complex\_multiply(t1, a[k]);c[ir].re += al.re;
          c[ir] . im += a1. im;}
      }
    }
  }
  else {
    1 = -1;for (j = 0; j < m; j++) {
      for (i = 0; i < n; i++) {
        1++;t1.re = 0.0;t1.im = 0.0;for (k = icolzp[i] - 1; k < icolzp[i + 1] - 1; k++)ir = j * n + irowix[k] - 1;/* Evaluate conjg(a[k]) using nag complex conjg (a02cfc). */
          a2 = nag\_complex\_conjg(a[k]);
          /* Evaluate conjg(a[k])*b[ir] using nag_complex_multiply (a02ccc). */
          a1 = nag_complex_multiply(a2, b[ir]);
          tl.re += al.re;
          t1.im += a1.im;
```

```
}
        c[l].re += t1.re;
        c[1].im += t1.im;}
   }
 }
}
```
#### 10.2 Program Data

nag\_matop\_complex\_gen\_matrix\_actexp\_rcomm (f01hbc) Example Program Data

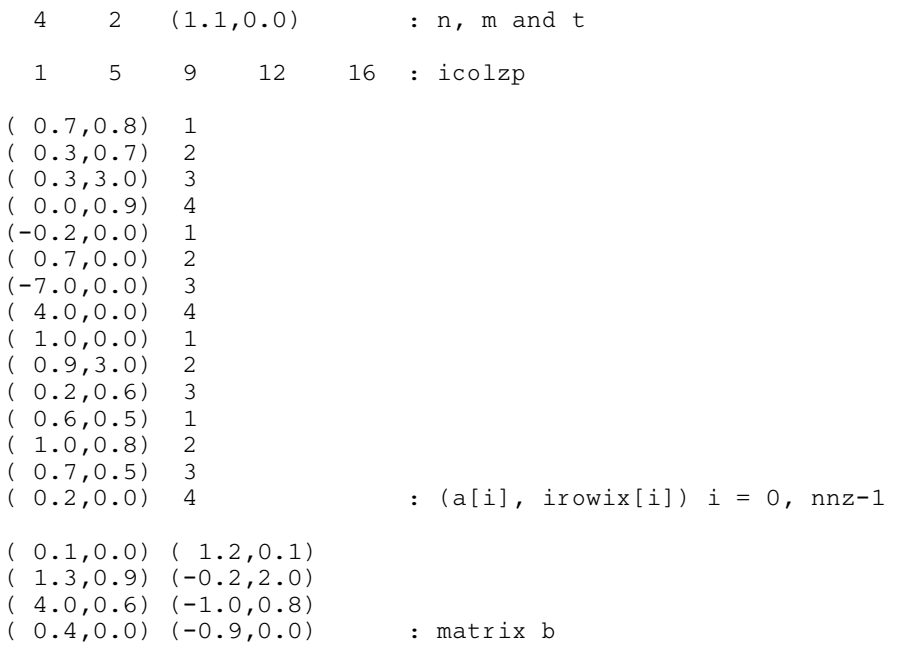

#### 10.3 Program Results

nag\_matop\_complex\_gen\_matrix\_actexp\_rcomm (f01hbc) Example Program Results

exp(tA) B 1 2 1 -15.3125 -4.5605 5.9123 -2.4288 2 12.3396 9.2005<br>-50.6993 -10.3632  $-10.3632$ 3 -65.4353 -17.6075<br>34.3271 -1.0019  $-1.0019$ 4 45.6506 11.3339<br>-28.3253 0.1127  $-28.3253$